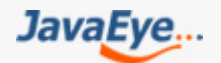

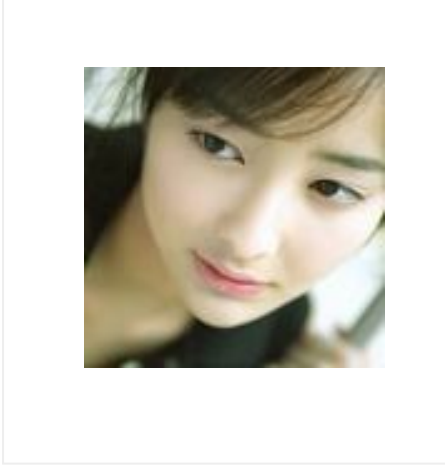

# tntxia的博客文章-构造最全的 Java面试题V1.0

作者: tntxia <http://tntxia.javaeye.com>

## 一共100多条面试题,都是公司招聘常用的面试题或者笔试题,相信对于朋友们找工作, 非常的有帮助.

**目 录**

## **1. Java咖啡厅**

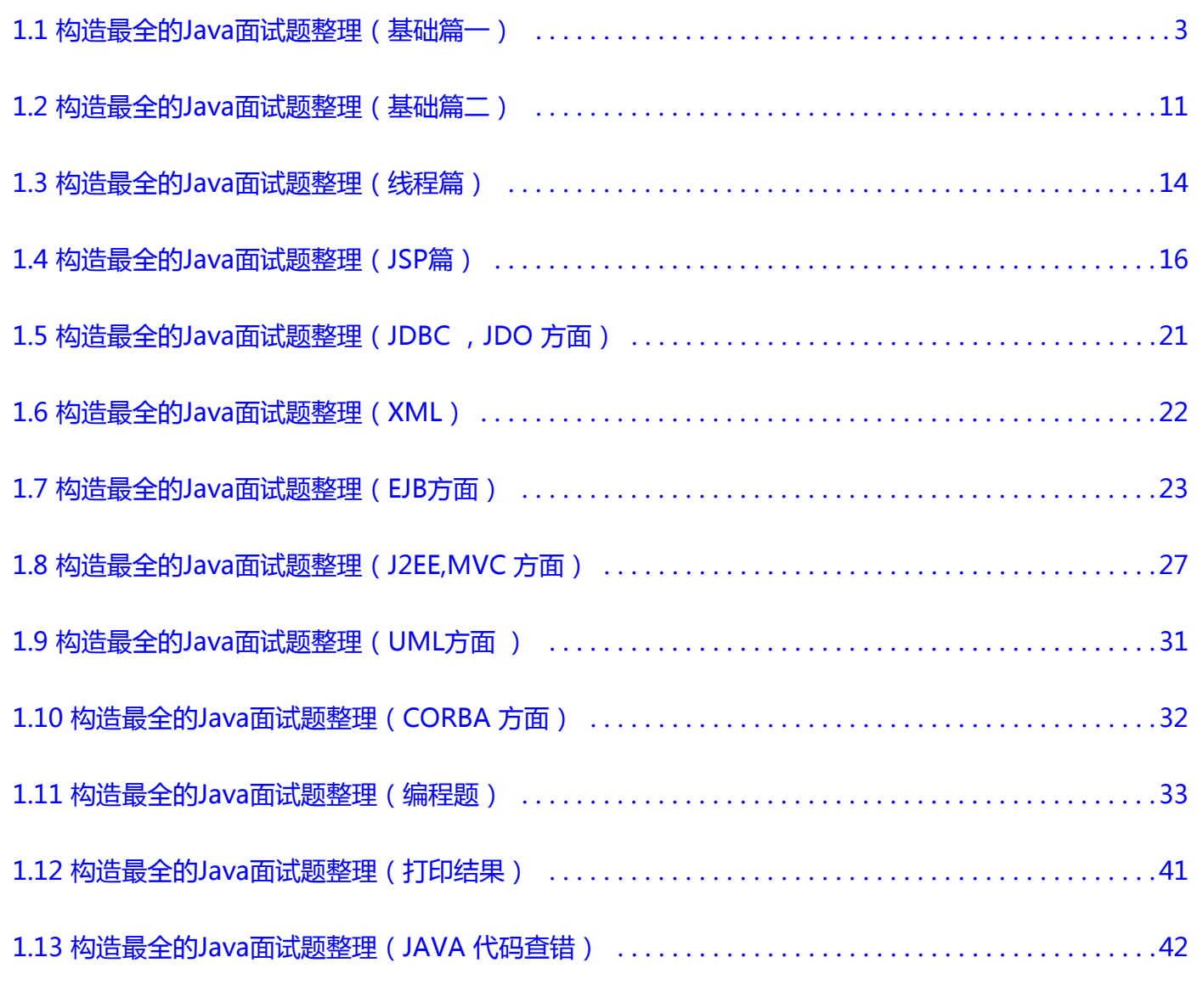

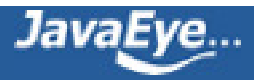

## <span id="page-2-0"></span>**[1.1 构造最全的Java面试题整理\(基础篇一\)](http://tntxia.javaeye.com/blog/538535)**

发表时间: 2009-12-01 关键字: java面试题

## **1、区别作用域public,private,protected,以及不写时的区别**

**答:**区别如下:

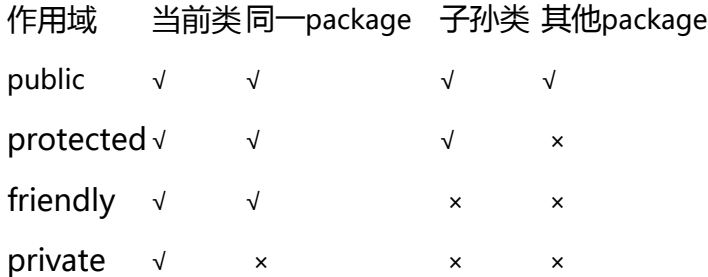

## 不写时默认为friendly

## **2、Anonymous Inner Class (匿名内部类) 是否可以extends(继承)其它类,是否可以implements(实**

## **现)interface(接口)**

**答:**匿名的内部类是没有名字的内部类。不能extends(继承) 其它类,但一个内部类可以作为一个接口,由另一 个内部类实现

## **3、Static Nested Class 和 Inner Class的不同**

**答:**Nested Class (一般是C++的说法),Inner Class (一般是JAVA的说法)。Java内部类与C++嵌套类最大的不 同就在于是否有指向外部的引用上。注: 静态内部类(Inner Class)意味着1创建一个static内部类的对象,不需 要一个外部类对象,2不能从一个static内部类的一个对象访问一个外部类对象

## **4、&和&&的区别**

**答:**&是位运算符,表示按位与运算,&&是逻辑运算符,表示逻辑与(and)

## **5、Collection 和 Collections的区别**

**答:**Collection是集合类的上级接口,继承与他的接口主要有Set 和List.

Collections是针对集合类的一个帮助类,他提供一系列静态方法实现对各种集合的搜索、排序、线程安全化等操 作

## **6、什么时候用assert**

**答:**assertion (断言)在软件开发中是一种常用的调试方式,很多开发语言中都支持这种机制。在实现

中,assertion就是在程序中的一条语句,它对一个 boolean表达式进行检查,一个正确程序必须保证这

个boolean表达式的值为true;如果该值为false,说明程序已经处于不正确的状态下, 系统将给出警告或退出。

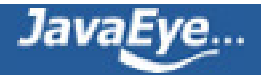

一般来说,assertion用于保证程序最基本、关键的正确性。assertion检查通常在开发和测试时开启。为了提高性 能, 在软件发布后, assertion检查通常是关闭的

## **7、String s = new String("xyz");创建了几个String Object**

**答:**一个或者两个,如果字符串对象"xyz"无不存在,则会创建一个"xyz",否则创建一个字符对象,一个字符对 象引用对象

## **8、Math.round(11.5)等於多少? Math.round(-11.5)等於多少**

**答:** Math.round(11.5)==12;Math.round(-11.5)==-11;round方法返回与参数最接近的长整数,参数加1/2后求 其floor

## **9、short s1 = 1; s1 = s1 + 1;有什么错? short s1 = 1; s1 += 1;有什么错**

**答:**short s1 = 1; s1 = s1 + 1; (s1+1运算结果是int型,需要强制转换类型)short s1 = 1; s1 += 1;(可以正确编 译)

## **10、Java有没有goto**

**答:**java中的保留字,现在没有在java中使用

## **11、数组有没有length()这个方法? String有没有length()这个方法**

**答:**数组没有length()这个方法,有length的属性。String有有length()这个方法

## **12、Overload和Override的区别。Overloaded的方法是否可以改变返回值的类型**

**答:**方 法的重写Overriding和重载Overloading是Java多态性的不同表现。重写Overriding是父类与子类之间多态 性的一种表现,重 载Overloading是一个类中多态性的一种表现。如果在子类中定义某方法与其父类有相同的名 称和参数,我们说该方法被重写 (Overriding)。子类的对象使用这个方法时,将调用子类中的定义,对它而言, 父类中的定义如同被"屏蔽"了。如果在一个类中定义了多个同名的方 法,它们或有不同的参数个数或有不同的 参数类型,则称为方法的重载(Overloading)。Overloaded的方法是可以改变返回值的类型

## **13、Set里的元素是不能重复的,那么用什么方法来区分重复与否呢? 是用==还是equals()? 它们有何区别**

**答:**Set里的元素是不能重复的,那么用iterator()方法来区分重复与否。equals()是判读两个Set是否相等 equals()和==方法决定引用值是否指向同一对象equals()在类中被覆盖,为的是当两个分离的对象的内容和类 型相配的话,返回真值

## **14、给我一个你最常见到的runtime exception**

**答:**最常见的Runtime Exception莫过于NullPointerException,常见的运行时异常有还如下这 些ArithmeticException, ArrayStoreException,

BufferOverflowException, BufferUnderflowException, CannotRedoException, CannotUndoException,

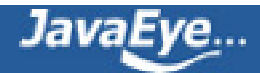

ClassCastException, CMMException,

ConcurrentModificationException,

DOMException, EmptyStackException,

IllegalArgumentException, IllegalMonitorStateException, IllegalPathStateException,

IllegalStateException, ImagingOpException, IndexOutOfBoundsException,

MissingResourceException, NegativeArraySizeException, NoSuchElementException,

NullPointerException, ProfileDataException, ProviderException, RasterFormatException,

SecurityException, SystemException, UndeclaredThrowableException, UnmodifiableSetException,

UnsupportedOperationException

#### **15、error和exception有什么区别**

**答:**error 表示恢复不是不可能但很困难的情况下的一种严重问题。比如说内存溢出。不可能指望程序能处理这 样的情况

exception 表示一种设计或实现问题。也就是说,它表示如果程序运行正常,从不会发生的情况

### **16、List, Set, Map是否继承自Collection接口**

答: List, Set是, Map不是

#### **17、abstract class和interface有什么区别**

**答:**声 明方法的存在而不去实现它的类被叫做抽象类(abstract class),它用于要创建一个体现某些基本行为 的类,并为该类声明方法,但不能在该类中 实现该类的情况。不能创建abstract 类的实例。然而可以创建一个 变量,其类型是一个抽象类,并让它指向具体子类的一个实例。不能有抽象构造函数或 抽象静态方 法。Abstract 类的子类为它们父类中的所有抽象方法提供实现,否则它们也是抽象类为。取而代之,在子类中实

现该方法。知道其行为的其它 类可以在类中实现这些方法

接口(interface)是抽象类的变体。在接口中,所有方法都是抽象的。多继承性可通过实现这样的接口而获得。 接口 中的所有方法都是抽象的,没有一个有程序体。接口只可以定义static final成员变量。接口的实现与子类相 似,除了该实现类不能从接口定义中继承 行为。当类实现特殊接口时,它定义(即将程序体给予)所有这种接 口的方法。然后,它可以在实现了该接口的类的任何对象上调用接口的方法。由于有抽象类,它 允许使用接口 名作为引用变量的类型。通常的动态联编将生效。引用可以转换到接口类型或从接口类型转换,instanceof 运算 符可以用来决定某对象的 类是否实现了接口

#### **18、abstract的method是否可同时是static,是否可同时是native,是否可同时是synchronized**

**答:**都不能

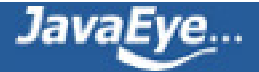

## **19、接口是否可继承接口? 抽象类是否可实现(implements)接口? 抽象类是否可继承实体类(concrete class)**

**答:**接口可以继承接口。抽象类可以实现(implements)接口,抽象类是否可继承实体类,但前提是实体类必须有 明确的构造函数

### **20、构造器Constructor是否可被override**

**答:**构造器Constructor不能被继承,因此不能重写Overriding,但可以被重载Overloading

#### **21、是否可以继承String类**

**答:**String类是final类故不可以继承

## **22、try {}里有一个return语句,那么紧跟在这个try后的finally {}里的code会不会被执行,什么时候被执行, 在return前还是后**

**答:**会执行,在return前执行

### **23、用最有效率的方法算出2乘以8等於几**

**答:**2 << 3

## **24、两个对象值相同(x.equals(y) == true),但却可有不同的hash code,这句话对不对**

**答:**不对,有相同的hash code

## **25、当一个对象被当作参数传递到一个方法后,此方法可改变这个对象的属性,并可返回变化后的结果,那么 这里到底是值传递还是引用传递**

**答:**是值传递。Java 编程语言只有值传递参数。当一个对象实例作为一个参数被传递到方法中时,参数的值就 是对该对象的引用。对象的内容可以在被调用的方法中改变,但对象的引用是永远不会改变的

## **26、swtich是否能作用在byte上,是否能作用在long上,是否能作用在String上**

**答:**witch(expr1)中,expr1是一个整数表达式。因此传递给 switch 和 case 语句的参数应该 是 int、 short、 char 或者 byte。long,string 都不能作用于swtich

### **27、ArrayList和Vector的区别,HashMap和Hashtable的区别**

**答:**就ArrayList与Vector主要从二方面来说.

一.同步性:Vector是线程安全的,也就是说是同步的,而ArrayList是线程序不安全的,不是同步的

二.数据增长:当需要增长时,Vector默认增长为原来一培,而ArrayList却是原来的一半

就HashMap与HashTable主要从三方面来说。

一.历史原因:Hashtable是基于陈旧的Dictionary类的,HashMap是Java 1.2引进的Map接口的一个实现

二.同步性:Hashtable是线程安全的,也就是说是同步的,而HashMap是线程序不安全的,不是同步的

三.值:只有HashMap可以让你将空值作为一个表的条目的key或value

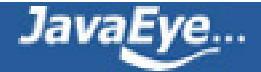

## **28、char型变量中能不能存贮一个中文汉字?为什么?**

**答:**是能够定义成为一个中文的,因为java中以unicode编码,一个char占16个字节,所以放一个中文是没问题 的

## **29、GC是什么? 为什么要有GC**

**答:**GC 是垃圾收集的意思(Gabage Collection),内存处理是编程人员容易出现问题的地方,忘记或者错误的内 存回收会导致程序或系统的不稳定甚至 崩溃,Java提供的GC功能可以自动监测对象是否超过作用域从而达到自 动回收内存的目的,Java语言没有提供释放已分配内存的显示操作方法。

要请求垃圾收集,可以调用下面的方法之一: System.gc() Runtime.getRuntime().gc()

#### **30、float型float f=3.4是否正确?**

**答:**不正确。精度不准确,应该用强制类型转换,如下所示:float f=(float)3.4

#### **31、介绍JAVA中的Collection FrameWork(包括如何写自己的数据结构)?**

**答:**Collection FrameWork如下:

Collection

├List

│├LinkedList

│├ArrayList

│└Vector

│ └Stack

└Set

Map

├Hashtable

├HashMap

└WeakHashMap

Collection是最基本的集合接口,一个Collection代表一组Object,即Collection的元素(Elements)

Map提供key到value的映射

### **32、抽象类与接口?**

**答:**抽象类与接口都用于抽象,但是抽象类(JAVA中)可以有自己的部分实现,而接口则完全是一个标识(同时有 多重继承的功能)。

JAVA类实现序例化的方法是实现java.io.Serializable接口

Collection框架中实现比较要实现Comparable 接口和 Comparator 接口

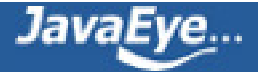

#### **33、STRING与STRINGBUFFER的区别。**

**答:**STRING的长度是不可变的,STRINGBUFFER的长度是可变的。如果你对字符串中的内容经常进行操作,特别 是内容要修改时,那么使用StringBuffer,如果最后需要String,那么使用StringBuffer的toString()方法

#### **34、谈谈final, finally, finalize的区别**

**答:**final —修饰符(关键字)如果一个类被声明为final,意味着它不能再派生出新的子类,不能作为父类被继 承。因此一个类不能既被声明为 abstract的,又被声明为final的。将变量或方法声明为final,可以保证它们在使 用中不被改变。被声明为final的变量必须在声明时给定 初值,而在以后的引用中只能读取,不可修改。被声明 为final的方法也同样只能使用,不能重载

finally—再异常处理时提供 finally 块来执行任何清除操作。如果抛出一个异常,那么相匹配的 catch 子句就会执 行,然后控制就会进入 finally 块(如果有的话)

finalize —方法名。Java 技术允许使用 finalize() 方法在垃圾收集器将对象从内存中清除出去之前做必要的清理工作。这个 方法是由垃圾收集器在确定这个对象没有被引用时对这个对象调用的。它是在 Object 类中定义的, 因此所有的因此所有的类 都继承了它。子类覆盖 finalize() 方法以整理系统资源或者执行其他清理工作。finalize() 方法是在垃圾收集器删除对象之前对 这个对象调用的。

#### **38、运行时异常与一般异常有何异同**

**答:**异常表示程序运行过程中可能出现的非正常状态,运行时异常表示虚拟机的通常操作中可能遇到的异常, 是一种常见运行错误。java编译器要求方法必须声明抛出可能发生的非运行时异常,但是并不要求必须声明抛出 未被捕获的运行时异常。

#### **39、说出ArrayList,Vector, LinkedList的存储性能和特性**

**答:**ArrayList 和Vector都是使用数组方式存储数据,此数组元素数大于实际存储的数据以便增加和插入元素,它 们都允许直接类都继承了它。子类覆盖 finalize() 方法以整理系统资源或者执行其他清理工作。finalize() 方法是 在垃圾收集器删除对象之前对这个对象调用的 素移动等内存操作,所以索引数据快而插入数据慢,Vector由于 使用了synchronized方法(线程安全),通常性能上较ArrayList差, 而LinkedList使用双向链表实现存储,按序号 索引数据需要进行前向或后向遍历,但是插入数据时只需要记录本项的前后项即可,所以插入速度较快。

#### **35、面向对象的特征有哪些方面**

**答:**主要有以下四方面:

1.抽象:

抽象就是忽略一个主题中与当前目标无关的那些方面,以便更充分地注意与当前目标有关的方面。抽象并不打 算了解全部问题,而只是选择其中的一部分,暂时不用部分细节。抽象包括两个方面,一是过程抽象,二是数 据抽象。

2.继承:

继 承是一种联结类的层次模型,并且允许和鼓励类的重用,它提供了一种明确表述共性的方法。对象的一个新 类可以从现有的类中派生,这个过程称为类继承。新类继 承了原始类的特性,新类称为原始类的派生类(子

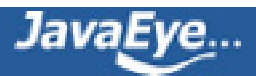

类),而原始类称为新类的基类(父类)。派生类可以从它的基类那里继承方法和实例变量,并且类可以修改 或增 加新的方法使之更适合特殊的需要。

3.封装:

封装是把过程和数据包围起来,对数据的访问只能通过已定义的界面。面向对象计算始于这个基本概念,即现 实世界可以被描绘成一系列完全自治、封装的对象,这些对象通过一个受保护的接口访问其他对象。 4. 多态性:

多态性是指允许不同类的对象对同一消息作出响应。多态性包括参数化多态性和包含多态性。多态性语言具有 灵活、抽象、行为共享、代码共享的优势,很好的解决了应用程序函数同名问题。

### **36、String是最基本的数据类型吗**

**答:**基本数据类型包括byte、int、char、long、float、double、boolean和short。 java.lang.String类是final类型的,因此不可以继承这个类、不能修改这个类。为了提高效率节省空间,我们应该 用StringBuffer类

### **37、int 和 Integer 有什么区别**

**答:**Java 提供两种不同的类型:引用类型和原始类型(或内置类型)。Int是java的原始数据类

型, Integer是java为int提供的封装类。Java为每个原始类型提供了封装类。原始类型封装类booleanBoolean, charCharacter,byteByte,shortShort,intInteger,

longLong,floatFloat,doubleDouble,

引用类型和原始类型的行为完全不同,并且它们具有不同的语义。引用类型和原始类型具有不同的特征和用 法,它们包括:大小和速度问题,这种类型以哪种类型的数据结构存储,当引用类型和原始类型用作某个类的 实例数据时所指定的缺省值。对象引用实例变量的缺省值为 null,而原始类型实例变量的缺省值与它们的类型 有关

### **40、HashMap和Hashtable的区别**

**答:**HashMap是Hashtable的轻量级实现(非线程安全的实现),他们都完成了Map接口,主要区别在 于HashMap允许空(null)键值(key),由于非线程安全,效率上可能高于Hashtable。

HashMap允许将null作为一个entry的key或者value,而Hashtable不允许。

HashMap把Hashtable的contains方法去掉了,改成containsvalue和containsKey。因为contains方法容易让人引起 误解。

Hashtable继承自Dictionary类,而HashMap是Java1.2引进的Map interface的一个实现。

最大的不同是,Hashtable的方法是Synchronize的,而HashMap不是,在多个线程访问Hashtable时,不需要自己 为它的方法实现同步,而HashMap 就必须为之提供外同步。

Hashtable和HashMap采用的hash/rehash算法都大概一样,所以性能不会有很大的差异。

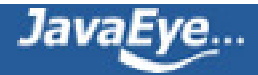

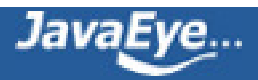

## <span id="page-10-0"></span>**[1.2 构造最全的Java面试题整理\(基础篇二\)](http://tntxia.javaeye.com/blog/542406)**

发表时间: 2009-12-05 关键字: java面试题

#### **41、heap和stack有什么区别**

**答:**栈是一种线形集合,其添加和删除元素的操作应在同一段完成。栈按照后进先出的方式进行处理。堆是栈 的一个组成元素

#### **42、Java的接口和C++的虚类的相同和不同处**

**答:**由于Java不支持多继承,而有可能某个类或对象要使用分别在几个类或对象里面的方法或属性,现有的单继 承机制就不能满足要求。与继承相比,接口有更高的灵 活性,因为接口中没有任何实现代码。当一个类实现了 接口以后,该类要实现接口里面所有的方法和属性,并且接口里面的属性在默认状态下面都是 public static,所有 方法默认情况下是public.一个类可以实现多个接口。

### **43、Java中的异常处理机制的简单原理和应用**

**答:**当JAVA 程序违反了JAVA的语义规则时,JAVA虚拟机就会将发生的错误表示为一个异常。违反语义规则包 括2种情况。一种是JAVA类库内置的语义检查。例如数 组下标越界,会引发IndexOutOfBoundsException;访 问null的对象时会引发NullPointerException。另一种 情况就是JAVA允许程序员扩展这种语义检查, 程序员可以 创建自己的异常,并自由选择在何时用throw关键字引发异常。所有的异常都是 java.lang.Thowable的子类。

### **43、垃圾回收的优点和原理。并考虑2种回收机制**

**答:**Java 语言中一个显著的特点就是引入了垃圾回收机制,使c++程序员最头疼的内存管理的问题迎刃而解,它 使得Java程序员在编写程序的时候不再需要考虑内存管 理。由于有个垃圾回收机制,Java中的对象不再有"作用 域"的概念,只有对象的引用才有"作用域"。垃圾回收可以有效的防止内存泄露,有效的使用可以使 用的内存。 垃圾回收器通常是作为一个单独的低级别的线程运行,不可预知的情况下对内存堆中已经死亡的或者长时间没 有使用的对象进行清楚和回收,程序员不能 实时的调用垃圾回收器对某个对象或所有对象进行垃圾回收。回收 机制有分代复制垃圾回收和标记垃圾回收,增量垃圾回收。

### **44、你所知道的集合类都有哪些?主要方法?**

**答:**最常用的集合类是 List 和 Map。 List 的具体实现包括 ArrayList 和 Vector,它们是可变大小的列表,比较适 合构建、存储和操作任何类型对象的元素列表。 List 适用于按数值索引访问元素的情形。 Map 提供了一个更通用的元素存储方法。 Map 集合类用于存储元素对 (称作"键"和"值"), 其中每个键映射到 一个值。

#### **45、描述一下JVM加载class文件的原理机制?**

**答:**JVM中类的装载是由ClassLoader和它的子类来实现的,Java ClassLoader 是一个重要的Java运行时系统组件。 它负责在运行时查找和装入类文件的类。

#### **46、排序都有哪几种方法?请列举**

**答:** 排序的方法有:插入排序(直接插入排序、希尔排序),交换排序(冒泡排序、快速排序),选择排序

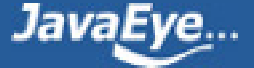

(直接选择排序、堆排序),归并排序,分配排序(箱排序、基数排序) 快速排序的伪代码。 / /使用快速排序方法对a[ 0 :n- 1 ]排序

从a[0 :n- 1 ]中选择一个元素作为middle, 该元素为支点

把余下的元素分割为两段left 和right,使得left中的元素都小于等于支点,而right 中的元素都大于等于支点

递归地使用快速排序方法对left 进行排序

递归地使用快速排序方法对right 进行排序

所得结果为left + middle + right

## **47、JAVA语言如何进行异常处理,关键字:throws,throw,try,catch,finally分别代表什么意义?在try块中可以抛 出异常吗?**

**答:**Java 通过面向对象的方法进行异常处理,把各种不同的异常进行分类,并提供了良好的接口。在Java中,每 个异常都是一个对象,它是Throwable类或其它 子类的实例。当一个方法出现异常后便抛出一个异常对象,该对 象中包含有异常信息,调用这个对象的方法可以捕获到这个异常并进行处理。Java的异常处理是 通过5个关键词 来实现的: try、catch、throw、throws和finally。一般情况下是用try来执行一段程序, 如果出现异常, 系统会抛 出(throws)一个异常,这时候你可以通过它的类型来捕捉(catch)它,或最后(finally)由缺省处理器来处 理。

用try来指定一块预防所有"异常"的程序。紧跟在try程序后面,应包含一个catch子句来指定你想要捕捉的"异 常"的类型。

throw语句用来明确地抛出一个"异常"。

throws用来标明一个成员函数可能抛出的各种"异常"。

Finally为确保一段代码不管发生什么"异常"都被执行一段代码。

可 以在一个成员函数调用的外面写一个try语句,在这个成员函数内部写另一个try语句保护其他代码。每当遇到 一个try语句,"异常"的框架就放到堆栈上 面,直到所有的try语句都完成。如果下一级的try语句没有对某种"异 常"进行处理,堆栈就会展开,直到遇到有处理这种"异常"的try语句。

### **48、一个".java"源文件中是否可以包括多个类(不是内部类)?有什么限制?**

**答:**可以。必须只有一个类名与文件名相同。

**49、java中有几种类型的流?JDK为每种类型的流提供了一些抽象类以供继承,请说出他们分别是哪些类?**

**答:**字节流,字符流。字节流继承于InputStream OutputStream,字符流继承

于InputStreamReader OutputStreamWriter。在java.io包中还有许多其他的流,主要是为了提高性能和使用方 便。

#### **50、java中会存在内存泄漏吗,请简单描述。**

**答:**会。自己实现堆载的数据结构时有可能会出现内存泄露,可参看effective java.

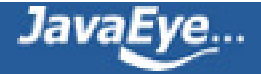

### **51、java中实现多态的机制是什么?**

**答:**方法的重写Overriding和重载Overloading是Java多态性的不同表现。重写Overriding是父类与子类之间多态 性的一种表现,重载Overloading是一个类中多态性的一种表现。

## **52、垃圾回收器的基本原理是什么?垃圾回收器可以马上回收内存吗?有什么办法主动通知虚拟机进行垃圾回 收**

**答:**对 于GC来说,当程序员创建对象时,GC就开始监控这个对象的地址、大小以及使用情况。通常,GC采用 有向图的方式记录和管理堆(heap)中的所有对象。 通过这种方式确定哪些对象是"可达的",哪些对象是"不可达 的"。当GC确定一些对象为"不可达"时,GC就有责任回收这些内存空间。可以。程序员可以手动执 行System.gc(),通知GC运行,但是Java语言规范并不保证GC一定会执行。

#### **53、静态变量和实例变量的区别?**

**答:**static i = 10; //常量 class A a; a.i =10;//可变

## **54、什么是java序列化,如何实现java序列化?**

**答:**序列化就是一种用来处理对象流的机制,所谓对象流也就是将对象的内容进行流化。可以对流化后的对象 进行读写操作,也可将流化后的对象传输于网络之间。序列化是为了解决在对对象流进行读写操作时所引发的 问题。

序 列化的实现:将需要被序列化的类实现Serializable接口,该接口没有需要实现的方

法, implements Serializable只是为了标注该对象是可被序列化的,然后使用一个输出

流(如: FileOutputStream)来构造一个ObjectOutputStream(对象流)对 象, 接着, 使用ObjectOutputStream对象 的writeObject(Object obj)方法就可以将参数为obj的对象写出(即保存 其状态),要恢复的话则用输入流。

## **55、是否可以从一个static方法内部发出对非static方法的调用?**

**答:**不可以,如果其中包含对象的method();不能保证对象初始化.

## **56、写clone()方法时,通常都有一行代码,是什么?**

**答:**Clone 有缺省行为,super.clone();他负责产生正确大小的空间,并逐位复制。

### **57、在JAVA中,如何跳出当前的多重嵌套循环?**

**答:**用break; return 方法。

### **58、List、Map、Set三个接口,存取元素时,各有什么特点?**

**答:**List 以特定次序来持有元素,可有重复元素。Set 无法拥有重复元素,内部排序。Map 保存keyvalue值, value可多值。

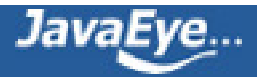

## <span id="page-13-0"></span>**[1.3 构造最全的Java面试题整理\(线程篇\)](http://tntxia.javaeye.com/blog/542428)**

发表时间: 2009-12-05 关键字: java面试题 线程

## **60 、 java 中有几种方法可以实现一个线程?用什么关键字修饰同步方法 ? stop() 和 suspend() 方 法为何不推 荐使用?**

**答:** 有两种实现方法,分别是继承 Thread类与实现Runnable接口

用synchronized关键字修饰同步方法

反 对使用stop(), 是因为它不安全。它会解除由线程获取的所有锁定, 而且如果对象处于一种不连贯状态, 那么 其他线程能在那种状态下检查和修改它们。结果 很难检查出真正的问题所在。suspend()方法容易发生死锁。调 用suspend()的时候,目标线程会停下来,但却仍然持有在这之前获得的锁定。此 时,其他任何线程都不能访问 锁定的资源,除非被"挂起"的线程恢复运行。对任何线程来说,如果它们想恢复目标线程,同时又试图使用任何 一个锁定的资源,就 会造成死锁。所以不应该使用suspend(),而应在自己的Thread类中置入一个标志,指出线 程应该活动还是挂起。若标志指出线程应该挂起,便用 wait()命其进入等待状态。若标志指出线程应当恢复,则 用一个notify()重新启动线程。

## **61 、 sleep() 和 wait() 有什么区别 ?**

**答:** sleep是线程类(Thread)的方法,导致此线程暂停执行指定时间,给执行机会给其他线程,但是监控状态 依然保持,到时后会自动恢复。调用sleep不会释放对象锁。

wait是Object类的方法,对此对象调用wait方法导致本线程放弃对象锁,进入等待此对象的等待锁定池,只有针 对此对象发出notify方法(或notifyAll)后本线程才进入对象锁定池准备获得对象锁进入运行状态。

## **62 、同步和异步有何异同,在什么情况下分别使用他们?举例说明。**

**答:** 如果数据将在线程间共享。例如正在写的数据以后可能被另一个线程读到,或者正在读的数据可能已经被 另一个线程写过了,那么这些数据就是共享数据,必须进行同步存取。

当应用程序在对象上调用了一个需要花费很长时间来执行的方法,并且不希望让程序等待方法的返回时,就应 该使用异步编程,在很多情况下采用异步途径往往更有效率。

## **63 、启动一个线程是用 run() 还是 start()?**

**答:** 启动一个线程是调用start()方法,使线程所代表的虚拟处理机处于可运行状态,这意味着它可以由JVM调度 并执行。这并不意味着线程就会立即运行。run()方法可以产生必须退出的标志来停止一个线程。

**64 、当一个线程进入一个对象的一个 synchronized 方法后,其它线程是否可进入此对象的其它方法 ?**

**答:** 不能,一个对象的一个synchronized方法只能由一个线程访问。

## **65 、请说出你所知道的线程同步的方法。**

**答:** wait():使一个线程处于等待状态,并且释放所持有的对象的lock。

sleep():使一个正在运行的线程处于睡眠状态,是一个静态方法,调用此方法要捕捉InterruptedException异常。 notify():唤醒一个处于等待状态的线程,注意的是在调用此方法的时候,并不能确切的唤醒某一个等待状态的线

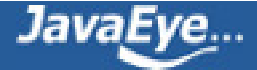

程,而是由JVM确定唤醒哪个线程,而且不是按优先级。

Allnotity():唤醒所有处入等待状态的线程,注意并不是给所有唤醒线程一个对象的锁,而是让它们竞争。

### **66 、多线程有几种实现方法 , 都是什么 ? 同步有几种实现方法 , 都是什么 ?**

**答:** 多线程有两种实现方法,分别是继承 Thread类与实现Runnable接口 同步的实现方面有两种,分别是synchronized,wait与notify

### **67 、线程的基本概念、线程的基本状态以及状态之间的关系**

**答:** 线程指在程序执行过程中,能够执行程序代码的一个执行单位,每个程序至少都有一个线程,也就是程序 本身。

Java中的线程有四种状态分别是:运行、就绪、挂起、结束

### **68 、简述 synchronized 和 java.util.concurrent.locks.Lock 的异同 ?**

**答:** 主要相同点: Lock能完成synchronized所实现的所有功能

主要不同点: Lock有比synchronized更精确的线程语义和更好的性能。synchronized会自动释放锁, 而Lock一定要求程序员手工释放,并且必须在finally从句中释放。

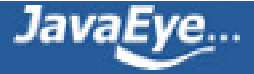

## <span id="page-15-0"></span>**[1.4 构造最全的Java面试题整理\(JSP篇\)](http://tntxia.javaeye.com/blog/542736)**

发表时间: 2009-12-06 关键字: java面试题

## **69 、 forward 和 redirect 的区别**

**答:** forward是服务器请求资源,服务器直接访问目标地址的URL,把那个URL的响应内容读取过来,然后把这 些内容再发给浏览器,浏览器根本不知道服务器发送的内容是从哪儿来的,所以它的地址栏中还是原来的地 址。

redirect就是服务端根据逻辑,发送一个状态码,告诉浏览器重新去请求那个地址,一般来说浏览器会用刚才请求 的所有参数重新请求,所以session,request参数都可以获取。

## **70 、 jsp 有哪些内置对象 ? 作用分别是什么 ?**

**答:** JSP 共有以下 9 种基本内置组件(可与 ASP 的 6 种内部组件相对应):

request 用户端请求,此请求会包含来自 GET/POST 请求的参数

response 网页传回用户端的回应

pageContext 网页的属性是在这里管理

session 与请求有关的会话期

application servlet 正在执行的内容

out 用来传送回应的输出

config servlet 的构架部件

page JSP 网页本身

exception 针对错误网页,未捕捉的例外

## **71 、 jsp 有哪些动作 ? 作用分别是什么 ?**

**答 :** JSP 共有以下 6 种基本动作 jsp:include : 在页面被请求的时候引入一个文件。 jsp:useBean :寻找或者实例化一个 JavaBean 。 jsp:setProperty :设置 JavaBean 的属性。 jsp:getProperty: 输出某个 JavaBean 的属性。 jsp:forward : 把请求转到一个新的页面。 jsp:plugin : 根据浏览器类型为 Java 插件生成 OBJECT 或 EMBED 标记

## **72 、 JSP 中动态 INCLUDE 与静态 INCLUDE 的区别?**

**答:** 动态 INCLUDE 用 jsp:include 动作实现

<isp:include page="included.jsp" flush="true" /> 它总是会检查所含文件中的变化, 适合用于包含动态页面, 并且可以带参数

静态 INCLUDE 用 include 伪码实现 , 定不会检查所含文件的变化,适用于包含静态页面

<%@ include file="included.htm" %>

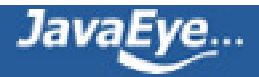

### **73 、两种跳转方式分别是什么 ? 有什么区别 ?**

**答:** 有两种,分别为:

<jsp:include page="included.jsp" flush="true">

<jsp:forward page= "nextpage.jsp"/>

前者页面不会转向 include 所指的页面,只是显示该页的结果,主页面还是原来的页面。执行完后还会回来,相 当于函数调用。并且可以带参数 . 后者完全转向新页面,不会再回来。相当于 go to 语句。

#### **74 、 JSP 的内置对象及方法。**

**答:** request 表示 HttpServletRequest 对象。它包含了有关浏览器请求的信息,并且提供了几个用于获取 cookie, header, 和 session 数据的有用的方法。

response 表示 HttpServletResponse 对象,并提供了几个用于设置送回 浏览器的响应的方法(如 cookies, 头 信息等)

out 对象是 javax.jsp.JspWriter 的一个实例, 并提供了几个方法使你能用于向浏览器回送输出结果。

pageContext 表示一个 javax.servlet.jsp.PageContext 对象。它是用于方便存取各种范围的名字空间、 servlet 相关的对象的 API ,并且包装了通用的 servlet 相关功能的方法。

session 表示一个请求的 javax.servlet.http.HttpSession 对象。 Session 可以存贮用户的状态信息 applicaton 表示一个 javax.servle.ServletContext 对象。这有助于查找有关 servlet 引擎和 servlet 环境的信息 config 表示一个 javax.servlet.ServletConfig 对象。该对象用于存取 servlet 实例的初始化参数。 page 表示从该页面产生的一个 servlet 实例

Servlet 方面

#### **75 、说一说 Servlet 的生命周期 ?**

**答 :** servlet 有良好的生存期的定义,包括加载和实例化、初始化、处理请求以及服务结束。这个生存期由 javax.servlet.Servlet 接口的 init,service 和 destroy 方法表达。 Servlet 被服务器实例化后, 容器运行其 init 方法, 请求到达时运行其 service 方法, service 方法自动派遣运行与请求对应的 doXXX 方法( doGet , doPost ) 等,当服务器决定将实例销毁的时候调用其 destroy 方法。

与 cgi 的区别在于 servlet 处于服务器进程中,它通过多线程方式运行其 service 方法,一个实例可以服务于多个 请求,并且其实例一般不会销毁,而 CGI 对每个请求都产生新的进程,服务完成后就销毁,所以效率上低于 servlet 。

#### **76 、 JAVA SERVLET API 中 forward() 与 redirect() 的区别?**

**答 :** 前 者仅是容器中控制权的转向,在客户端浏览器地址栏中不会显示出转向后的地址;后者则是完全的跳 转,浏览器将会得到跳转的地址,并重新发送请求链接。这样, 从浏览器的地址栏中可以看到跳转后的链接地 址。所以,前者更加高效,在前者可以满足需要时,尽量使用 forward() 方法,并且,这样也有助于隐藏实际的 链接。在有些情况下,比如,需要跳转到一个其它服务器上的资源,则必须使用 sendRedirect() 方法。

#### **77 、 Servlet 的基本架构**

**答:**

public class ServletName extends HttpServlet {

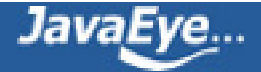

public void doPost(HttpServletRequest request, HttpServletResponse response) throws ServletException, IOException { }

public void doGet(HttpServletRequest request, HttpServletResponse response) throws ServletException, IOException {

}

}

### **78 、什么情况下调用 doGet() 和 doPost() ?**

**答:** Jsp 页面中的 form 标签里的 method 属性为 get 时调用 doGet(), 为 post 时调用 doPost()。

#### **79 、 servlet 的生命周期**

**答:** web 容器加载 servlet ,生命周期开始。通过调用 servlet 的 init() 方法进行 servlet 的初始化。通过调用 service() 方法实现, 根据请求的不同调用不同的 do\*\*\*() 方法。结束服务, web 容器调用 servlet 的 destroy() 方 法。

#### **80 、如何现实 servlet 的单线程模式**

**答:** <%@ page isThreadSafe="false"%>

#### **81 、页面间对象传递的方法**

**答:** request , session , application , cookie 等

#### **82 、 JSP 和 Servlet 有哪些相同点和不同点,他们之间的联系是什么?**

**答:** JSP 是 Servlet 技术的扩展,本质上是 Servlet 的简易方式,更强调应用的外表表达。 JSP 编译后是 " 类 servlet" 。 Servlet 和 JSP 最主要的不同点在于, Servlet 的应用逻辑是在 Java 文件中,并且完全从表示层中的 HTML 里分离开来。而 JSP 的情况是 Java 和 HTML 可以组合成一个扩展名为 .jsp 的文件。 JSP 侧重于视图, Servlet 主要用于控制逻辑。

#### **83 、四种会话跟踪技术**

**答:** 会话作用域 ServletsJSP 页面描述

page 否是代表与一个页面相关的对象和属性。一个页面由一个编译好的 Java servlet 类(可以带有任何的 include 指令,但是没有 include 动作)表示。这既包括 servlet 又包括被编译成 servlet 的 JSP 页面 request 是是代表与 Web 客户机发出的一个请求相关的对象和属性。一个请求可能跨越多个页面,涉及多个 Web 组件(由于 forward 指令和 include 动作的关系)

session 是是代表与用于某个 Web 客户机的一个用户体验相关的对象和属性。一个 Web 会话可以也经常会跨 越多个客户机请求

application 是是代表与整个 Web 应用程序相关的对象和属性。这实质上是跨越整个 Web 应用程序, 包括多 个页面、请求和会话的一个全局作用域

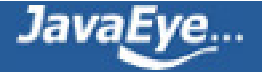

#### **84 、 Request 对象的主要方法**

#### **答:**

setAttribute(String name,Object) : 设置名字为 name 的 request 的参数值 getAttribute(String name) : 返回由 name 指定的属性值 getAttributeNames(): 返回 request 对象所有属性的名字集合, 结果是一个枚举的实例 getCookies() : 返回客户端的所有 Cookie 对象, 结果是一个 Cookie 数组 getCharacterEncoding(): 返回请求中的字符编码方式 getContentLength(): 返回请求的 Body 的长度 getHeader(String name): 获得 HTTP 协议定义的文件头信息 getHeaders(String name): 返回指定名字的 request Header 的所有值, 结果是一个枚举的实例 getHeaderNames(): 返回所以 request Header 的名字, 结果是一个枚举的实例 getInputStream(): 返回请求的输入流, 用于获得请求中的数据 getMethod() : 获得客户端向服务器端传送数据的方法 getParameter(String name) : 获得客户端传送给服务器端的有 name 指定的参数值 getParameterNames() : 获得客户端传送给服务器端的所有参数的名字, 结果是一个枚举的实例 getParameterValues(String name): 获得有 name 指定的参数的所有值 getProtocol() :获取客户端向服务器端传送数据所依据的协议名称 getQueryString(): 获得查询字符串 getRequestURI() :获取发出请求字符串的客户端地址 getRemoteAddr() :获取客户端的 IP 地址 getRemoteHost() :获取客户端的名字 getSession([Boolean create]): 返回和请求相关 Session getServerName() :获取服务器的名字 getServletPath() :获取客户端所请求的脚本文件的路径 getServerPort() :获取服务器的端口号 removeAttribute(String name): 删除请求中的一个属性

**85 、我们在 web 应用开发过程中经常遇到输出某种编码的字符,如 iso8859-1 等,如何输出** 一 **个某种编码的 字符串?**

## **答:**

```
Public String translate (String str) {
```

```
String tempStr = "";
```
try{

```
tempStr = new String(str.getBytes("ISO-8859-1"), "GBK");
```

```
tempStr = tempStr.trim();
```

```
}
```
catch (Exception e) {

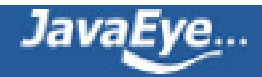

System.err.println(e.getMessage());

```
}
```
return tempStr;

```
}
```
**86 、 Servlet 执行时一般实现哪几个方法? 答:**

public void init(ServletConfig config)

public ServletConfig getServletConfig()

public String getServletInfo()

public void service(ServletRequest request,ServletResponse response)

public void destroy()

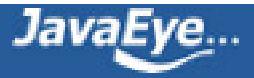

## <span id="page-20-0"></span>**[1.5 构造最全的Java面试题整理\(JDBC ,JDO 方面\)](http://tntxia.javaeye.com/blog/542762)**

发表时间: 2009-12-06 关键字: java面试题

## **87 、 Class.forName 的作用 ? 为什么要用 ?**

**答:** 调用该访问返回一个以字符串指定类名的类的对象。

### **88 、 Jdo 是什么 ?**

**答:** JDO 是 Java 对象持久化的新的规范,为 java data object 的简称 , 也是一个用于存取某种数据仓库中的对象 的标准化 API 。 JDO 提供了透明的对象存储, 因此对开发人员来说, 存储数据对象完全不需要额外的代码 ( 如 JDBC API 的使用)。这些繁琐的例行工作已经转移到 JDO 产品提供商身上, 使开发人员解脱出来, 从而集中时 间和精力在业务逻辑上。另外, JDO 很灵活,因为它可以在任何数据底层上运行。 JDBC 只是面向关系数据库 ( RDBMS),JDO 更通用,提供到任何数据底层的存储功能,比如关系数据库、文件、 XML 以及对象数据库( ODBMS )等等,使得应用可移植性更强。

## **89 、说出数据连接池的工作机制是什么 ?**

**答:** J2EE 服务器启动时会建立一定数量的池连接,并一直维持不少于此数目的池连接。客户端程序需要连接 时, 池驱动程序会返回一个未使用的池连接并将其表记为忙。如果 当前没有空闲连接, 池驱动程序就新建一定 数量的连接,新建连接的数量有配置参数决定。当使用的池连接调用完成后,池驱动程序将此连接表记为空 闲,其他调用 就可以使用这个连接。

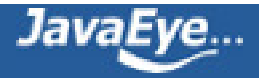

## <span id="page-21-0"></span>**[1.6 构造最全的Java面试题整理\(XML\)](http://tntxia.javaeye.com/blog/542763)**

发表时间: 2009-12-06 关键字: java面试题

### **91 、 xml 有哪些解析技术 ? 区别是什么 ?**

**答:** 有 DOM,SAX,STAX 等

DOM: 处理大型文件时其性能下降的非常厉害。这个问题是由 DOM 的树结构所造成的,这种结构占用的内存较 多,而且 DOM 必须在解析文件之前把整个文档装入内存 , 适合对 XML 的随机访问 SAX: 不现于 DOM,SAX 是事 件驱动型的 XML 解析方式。它顺序读取 XML 文件,不需要一次全部装载整个文件。当遇到像文件开头,文档 结束,或者标签开头与标签结束时,它会触发一个事件,用户通过在其回调事件中写入处理代码来处 理 XML 文 件,适合对 XML 的顺序访问

STAX:Streaming API for XML (StAX)

#### **92 、你在项目中用到了 xml 技术的哪些方面 ? 如何实现的 ?**

**答:** 用 到了数据存贮,信息配置两方面。在做数据交换平台时,将不能数据源的数据组装成 XML 文件,然后 将 XML 文件压缩打包加密后通过网络传送给接收者,接收解密与解压缩后再同 XML 文件中还原相关信息进行 处理。在做软件配置时,利用 XML 可以很方便的进行,软件的各种配置参数都存贮在 XML 文件中。

### **93 、 XML 文档定义有几种形式?它们之间有何本质区别?解析 XML 文档有哪几种方式?**

**答:** a: 两种形式 dtd schema , b: 本质区别 :schema 本身是 xml 的,可以被 XML 解析器解析 ( 这也是从 DTD 上发展 schema 的根本目的 ) , c: 有 DOM,SAX,STAX 等

DOM: 处理大型文件时其性能下降的非常厉害。这个问题是由 DOM 的树结构所造成的,这种结构占用的内 存较多,而且 DOM 必须在解析文件之前把整个文档装入内存 , 适合对 XML 的随机访问 SAX: 不现于 DOM,SAX 是事件驱动型的 XML 解析方式。它顺序读取 XML 文件,不需要一次全部装载整个文 件。当遇到像文件开头,文档结束,或者标签开头与标签结束时,它会触发一个事件,用户通过在其回调事件 中写入处理代码来处 理 XML 文件,适合对 XML 的顺序访问 STAX:Streaming API for XML (StAX)

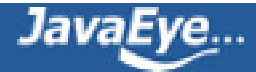

JavaEye…

## <span id="page-22-0"></span>**[1.7 构造最全的Java面试题整理\(EJB方面\)](http://tntxia.javaeye.com/blog/544333)**

发表时间: 2009-12-08 关键字: java面试题

#### **94 、 EJB2.0 有哪些内容 ? 分别用在什么场合 ? EJB2.0 和 EJB1.1 的区别 ?**

**答:** 规范内容包括 Bean 提供者,应用程序装配者, EJB 容器, EJB 配置工具, EJB 服务提供者,系统管理 员。这里面, EJB 容器是 EJB 之所以能够运行的核心。 EJB 容器管理着 EJB 的创建,撤消,激活,去活,与数 据库的连接等等重要的核心工作。 JSP,Servlet,EJB,JNDI,JDBC,JMS.....

#### **95 、 EJB 与 JAVA BEAN 的区别?**

**答:** Java Bean 是可复用的组件,对 Java Bean 并没有严格的规范,理论上讲,任何一个 Java 类都可以是一个 Bean 。但通常情况下,由于 Java Bean 是被容器所创建 (如 Tomcat) 的,所以 Java Bean 应具有一个无参的构 造器,另外,通常 Java Bean 还要实现 Serializable 接口用于实现 Bean 的持久性。 Java Bean 实际上相当于微软 COM 模型中的本地进程内 COM 组件,它是不能被跨进程访问的。 Enterprise Java Bean 相当于 DCOM ,即分 布式组件。它是基于 Java 的远程方法调用( RMI )技术的,所以 EJB 可以被远程访问(跨进程、跨计算机)。 但 EJB 必须被布署在诸如 Webspere 、 WebLogic 这样的容器中, EJB 客户从不直接访问真正的 EJB 组件, 而是 通过其容器访问。 EJB 容器是 EJB 组件的代理 ,EJB 组件由容器所创建和管理。客户通过容器来访问真正的 EJB 组件。

## **96 、 EJB 是基于哪些技术实现的?并说出 SessionBean 和 EntityBean 的区别, StatefulBean 和 StatelessBean 的区别。**

**答:** EJB 包括 Session Bean 、 Entity Bean 、 Message Driven Bean ,基于 JNDI 、 RMI 、 JAT 等技术实现。 SessionBean 在 J2EE 应用程序中被用来完成一些服务器端的业务操作,例如访问数据库、调用其他 EJB 组件。 EntityBean 被用来代表应用系统中用到的数据。

对于客户机, SessionBean 是一种非持久性对象,它实现某些在服务器上运行的业务逻辑。

对于客户机, EntityBean 是一种持久性对象,它代表一个存储在持久性存储器中的实体的对象视图,或是一个 由现有企业应用程序实现的实体。

Session Bean 还可以再细分为 Stateful Session Bean 与 Stateless Session Bean ,这两种的 Session Bean 都可 以将系统逻辑放在 method 之中执行, 不同的是 Stateful Session Bean 可以记录呼叫者的状态, 因此通常来 说, 一个使用者会有一个相对应的 Stateful Session Bean 的实体。 Stateless Session Bean 虽然也是逻辑组件, 但是他却不负责记录使用者状态,也就是说当使用者呼叫 Stateless Session Bean 的时候, EJB Container 并不 会找寻特定的 Stateless Session Bean 的实体来执行这个 method 。换言之,很可能数个使用者在执行某个 Stateless Session Bean 的 methods 时, 会是同一个 Bean 的 Instance 在执行。从内存方面来看, Stateful Session Bean 与 Stateless Session Bean 比较, Stateful Session Bean 会消耗 J2EE Server 较多的内 存,然而 Stateful Session Bean 的优势却在于他可以维持使用者的状态。

#### **97 、 EJB 与 JAVA BEAN 的区别?**

**答:** Java Bean 是可复用的组件,对 Java Bean 并没有严格的规范,理论上讲,任何一个 Java 类都可以是一个 Bean 。但通常情况下,由于 Java Bean 是被容器所创建(如 Tomcat )的,所以 Java Bean 应具有一个无参的构 造器,另外,通常 Java Bean 还要实现 Serializable 接口用于实现 Bean 的持久性。 Java Bean 实际上相当于微软 COM 模型中的本地进程内 COM 组件, 它是不能被跨进程访问的。 Enterprise Java Bean 相当于 DCOM, 即分 布式组件。它是基于 Java 的远程方法调用 ( RMI )技术的, 所以 EJB 可以被远程访问 ( 跨进程、跨计算机 ) 。 但 EJB 必须被布署在诸如 Webspere 、 WebLogic 这样的容器中, EJB 客户从不直接访问真正的 EJB 组件, 而是 通过其容器访问。 EJB 容器是 EJB 组件的代理, EJB 组件由容器所创建和管理。客户通过容器来访问真正的 EJB 组件。

EJB 包括( SessionBean,EntityBean ) 说出他们的生命周期, 及如何管理事务的?

SessionBean : Stateless Session Bean 的生命周期是由容器决定的,当客户机发出请求要建立一个 Bean 的实例 时, EJB 容器不一定要创建一个新的 Bean 的实例供客户机调用,而是随便找一个现有的实例提供给客户机。当 客户机第一次调用一个 Stateful Session Bean 时, 容器必须立即在服务器中创建一个新的 Bean 实例, 并关联到 客户机上,以后此客户机调用 Stateful Session Bean 的方法时容器会把调用分派到与此客户机相关联的 Bean 实 例。

EntityBean : Entity Beans 能存活相对较长的时间,并且状态是持续的。只要数据库中的数据存在,

Entity beans 就一直存活。而不是按照应用程序或者服务进程来说的。即使 EJB 容器崩溃了, Entity beans 也是 存活的。 Entity Beans 生命周期能够被容器或者 Beans 自己管理。

EJB 通过以下技术管理实务: 对象管理组织 ( OMG ) 的对象实务服务 ( OTS ) , Sun Microsystems 的 Transaction Service ( JTS )、 Java Transaction API ( JTA ), 开发组 ( X/Open )的 XA 接口。

#### **98 、 EJB 的角色和三个对象**

**答:** 一 个完整的基于 EJB 的分布式计算结构由六个角色组成,这六个角色可以由不同的开发商提供,每个角色 所作的工作必须遵循 Sun 公司提供的 EJB 规范,以保证彼此之间的兼容性。这六个角色分别是 EJB 组件开发者 ( Enterprise Bean Provider ) 、应用组合者( Application Assembler )、部署者( Deployer )、 EJB 服务器 提供者(EJB Server Provider)、EJB 容器提供者(EJB Container Provider)、系统管理员(

System Administrator )

三个对象是 Remote (Local )接口、Home (LocalHome )接口, Bean 类

**99 、 EJB 容器提供的服务**

**答:** 主要提供声明周期管理、代码产生、持续性管理、安全、事务管理、锁和并发行管理等服务。

#### **100 、 EJB 规范规定 EJB 中禁止的操作有哪些?**

**答:** 1. 不能操作线程和线程 API( 线程 API 指非线程对象的方法如 notify,wait 等 ) , 2. 不能操作 awt , 3. 不能 实现服务器功能, 4. 不能对静态属生存取, 5. 不能使用 IO 操作直接存取文件系统, 6. 不能加载本地库 . , 7. 不能将 this 作为变量和返回, 8. 不能循环调用。

### **101 、 remote 接口和 home 接口主要作用**

**答:** remote 接口定义了业务方法,用于 EJB 客户端调用业务方法。 home 接口是 EJB 工厂用于创建和移除查找 EJB 实例

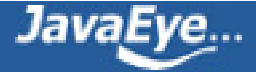

#### **102 、 bean 实例的生命周期**

**答:** 对 于 Stateless Session Bean 、 Entity Bean 、 Message Driven Bean 一般存在缓冲池管理,而对于 Entity Bean 和 Statefull Session Bean 存在 Cache 管理,通常包含创建实例,设置上下文、创建 EJB Object ( create )、业务方法调用、 remove 等过程, 对于存在缓冲池管理的 Bean , 在 create 之后实例并不从内存清 除,而是采用缓冲池调度机制不断重用实例,而对于存在 Cache 管理的 Bean 则通过激活和去激活机制保持 Bean 的状态并限制内存中实例数量。

#### **103 、 EJB 的激活机制**

**答:** 以 Stateful Session Bean 为例:其 Cache 大小决定了内存中可以同时存在的 Bean 实例的数量,根据 MRU 或 NRU 算法, 实例在激活和去激活状态之间迁移, 激活机制是当客户端调用某个 EJB 实例业务方法时, 如果对 应 EJB Object 发现自己没有绑定对应的 Bean 实例则从其去激活 Bean 存储中(通过序列化机制存储实例)回复 (激活)此实例。状态变迁前会调用对应的 ejbActive 和 ejbPassivate 方法。

#### **104 、 EJB 的几种类型**

**答:** 会话( Session ) Bean ,实体( Entity ) Bean 消息驱动的( Message Driven ) Bean 会话 Bean 又可分为有状态 ( Stateful ) 和无状态 ( Stateless ) 两种 实体 Bean 可分为 Bean 管理的持续性 ( BMP )和容器管理的持续性 ( CMP )两种

#### **105 、客服端调用 EJB 对象的几个基本步骤**

**答:** 设置 JNDI 服务工厂以及 JNDI 服务地址系统属性,查找 Home 接口,从 Home 接口调用 Create 方法创建 Remote 接口,通过 Remote 接口调用其业务方法。

应用服务器方面

#### **106 、如何给 weblogic 指定大小的内存 ?**

**答:** 在启动 Weblogic 的脚本中 (位于所在 Domian 对应服务器目录下的 startServerName ), 增加 set MEM\_ARGS=-Xms32m -Xmx200m ,可以调整最小内存为 32M ,最大 200M EJB 需直接实现它的业务接口或 Home 接口吗,请简述理由。

远程接口和 Home 接口不需要直接实现,他们的实现代码是由服务器产生的,程序运行中对应实现类会作为对 应接口类型的实例被使用。

#### **107 、应用服务器有那些?**

**答:** BEA WebLogic Server , IBM WebSphere Application Server , Oracle9i Application Server , jBoss , Tomcat

#### **108 、如何设定的 weblogic 的热启动模式 ( 开发模式 ) 与产品发布模式 ?**

**答:** 可以在管理控制台中修改对应服务器的启动模式为开发或产品模式之一。或者修改服务的启动文件或者 commenv 文件, 增加 set PRODUCTION MODE=true 。

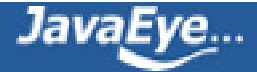

#### **109 、如何启动时不需输入用户名与密码 ?**

**答:** 修改服务启动文件,增加 WLS\_USER 和 WLS\_PW 项。也可以在 boot.properties 文件中增加加密过的用户 名和密码 .

## **110 、在 weblogic 管理制台中对一个应用域 ( 或者说是一个网站 ,Domain) 进行 jms 及 ejb 或连接池等相关信 息进行配置后 , 实际保存在什么文件中 ?**

**答:** 保存在此 Domain 的 config.xml 文件中,它是服务器的核心配置文件。

## **111 、说说 weblogic 中一个 Domain 的缺省目录结构 ? 比如要将一个简单的 helloWorld.jsp 放入何目录下 , 然 的在浏览器上就可打入**

**http:// 主机 : 端口号 //helloword.jsp 就可以看到运行结果了 ? 又比如这其中用到了一个自己写的 javaBean 该 如何办 ?**

**答:** Domain 目录服务器目录 applications ,将应用目录放在此目录下将可以作为应用访问,如果是 Web 应 用,应用目录需要满足 Web 应用目录要求, jsp 文件可以直接放在应用目录中, Javabean 需要放在应用目录的 WEB-INF 目录的 classes 目录中, 设置服务器的缺省应用将可以实现在浏览器上无需输入应用名。

#### **112 、在 weblogic 中发布 ejb 需涉及到哪些配置文件**

**答:** 不同类型的 EJB 涉及的配置文件不同,都涉及到的配置文件包括 ejb-jar.xml,weblogic-ejb-jar.xmlCMP 实体 Bean 一般还需要 weblogic-cmp-rdbms-jar.xml

86 、如何在 weblogic 中进行 ssl 配置与客户端的认证配置或说说 j2ee( 标准 ) 进行 ssl 的配置

缺 省安装中使用 DemoIdentity.jks 和 DemoTrust.jks KeyStore 实现 SSL , 需要配置服务器使用 Enable SSL , 配 置其端口, 在产品模式下需要从 CA 获取私有密钥和数字证书, 创建 identity 和 trust keystore, 装载获得的密 钥和数字证书。可以配置此 SSL 连接是单向还是双向的。

#### **113 、如何查看在 weblogic 中已经发布的 EJB?**

**答:** 可以使用管理控制台,在它的 Deployment 中可以查看所有已发布的 EJB

说说在 weblogic 中开发消息 Bean 时的 persistent 与 non-persisten 的差别

persistent 方式的 MDB 可以保证消息传递的可靠性 , 也就是如果 EJB 容器出现问题而 JMS 服务器依然会将消息 在此 MDB 可用的时候发送过来,而 non - persistent 方式的消息将被丢弃。

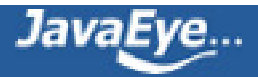

## <span id="page-26-0"></span>**[1.8 构造最全的Java面试题整理\(J2EE,MVC 方面\)](http://tntxia.javaeye.com/blog/544375)**

发表时间: 2009-12-08 关键字: java面试题

## **114 、 MVC 的各个部分都有那些技术来实现 ? 如何实现 ?**

**答:** MVC 是 Model - View - Controller 的简写。 "Model" 代表的是应用的业务逻辑(通过 JavaBean , EJB 组件实现), "View"是应用的表示面 (由 JSP 页面产生), "Controller" 是提供应用的处理过程控制 (一般是 一个 Servlet ), 通过这种设计模型把应用逻辑, 处理过程和显示逻辑分成不同的组件实现。这些组件可以进行 交互和重用。

### **115 、 J2EE 是什么?**

**答:** Je22 是 Sun 公司提出的多层 (multi-diered), 分布式 (distributed), 基于组件 (component-base) 的企业级应用 模型 (enterpriese application model). 在这样的一个应用系统中,可按照功能划分为不同的组件,这些组件又可 在不同计算机上,并且处于相应的层次 (tier) 中。所属层次包括客户层 (clietn tier) 组件 ,web 层和组件 ,Business 层和组件 , 企业信息系统 (EIS) 层。

## **116 、 WEB SERVICE 名词解释。 JSWDL 开发包的介绍。 JAXP 、 JAXM 的解释。 SOAP 、 UDDI,WSDL 解 释。**

**答:** Web Service 描述语言 WSDL

SOAP 即简单对象访问协议 (Simple Object Access Protocol) , 它是用于交换 XML 编码信息的轻量级协议。 UDDI 的目的是为电子商务建立标准; UDDI 是一套基于 Web 的、分布式的、为 Web Service 提供的、信息注册 中心的实现标准规范,同时也包含一组使企业能将自身提供的 Web Service 注册,以使别的企业能够发现的访问 协议的实现标准。

**117 、** J2EE 是技术还是平台还是框架?

**答:** J2EE 本身是一个标准,一个为企业分布式应用的开发提供的标准平台。 J2EE 也是一个框架,包括 JDBC 、 JNDI 、 RMI 、 JMS 、 EJB 、 JTA 等技术。

## **118 、 STRUTS 的应用 ( 如 STRUTS 架构 )**

**答:** Struts 是采用 Java Servlet/JavaServer Pages 技术,开发 Web 应用程序的开放源码的 framework 。 采用 Struts 能开发出基于 MVC(Model-View-Controller) 设计模式的应用构架。 Struts 有如下的主要功能:

一, 包含一个 controller servlet , 能将用户的请求发送到相应的 Action 对象。

二 .JSP 自由 tag 库,并且在 controller servlet 中提供关联支持,帮助开发员创建交互式表单应用。

三 . 提供了一系列实用对象: XML 处理、通过 Java reflection APIs 自动处理 JavaBeans 属性、国际化的提示和 消息。

**119 、 WEB SERVICE 名词解释。 JSWDL 开发包的介绍。 JAXP 、 JAXM 的解释。 SOAP 、 UDDI,WSDL 解 释。**

**答:** Web ServiceWeb Service 是基于网络的、分布式的模块化组件,它执行特定的任务,遵守具体的技术规

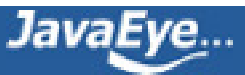

范,这些规范使得 Web Service 能与其他兼容的组件进行互操作。

JAXP(Java API for XML Parsing) 定义了在 Java 中使用 DOM, SAX, XSLT 的通用的接口。这样在你的程序中你只要 使用这些通用的接口,当你需要改变具体的实现时候也不需要修改代码。

JAXM(Java API for XML Messaging) 是为 SOAP 通信提供访问方法和传输机制的 API 。

WSDL 是一种 XML 格式,用于将网络服务描述为一组端点,这些端点对包含面向文档信息或面向过程信息的消 息进行操作。这种格式首先对操作和消息进行抽象描述,然后将其绑定到具体的网络协议和消息格式上以定义 端点。相关的具体端点即组合成为抽象端点(服务)。

SOAP 即简单对象访问协议 (Simple Object Access Protocol) , 它是用于交换 XML 编码信息的轻量级协议。 UDDI 的目的是为电子商务建立标准; UDDI 是一套基于 Web 的、分布式的、为 Web Service 提供的、信息注 册中心的实现标准规范,同时也包含一组使企业能将自身提供的 Web Service 注册,以使别的企业能够发现的访 问协议的实现标准。

**120 、 C/S 与 B/S 区别:**

**答:** 有如下八个方面的不同:

1. 硬件环境不同:

 C/S 一般建立在专用的网络上 , 小范围里的网络环境 , 局域网之间再通过专门服务器提供连接和数据交换 服务 .

 B/S 建立在广域网之上的 , 不必是专门的网络硬件环境 , 例与电话上网 , 租用设备 . 信息自己管理 . 有比 C/S 更强的适应范围 , 一般只要有操作系统和浏览器就行

2.对安全要求不同

 C/S 一般面向相对固定的用户群 , 对信息安全的控制能力很强 . 一般高度机密的信息系统采用 C/S 结构适 宜 . 可以通过 B/S 发布部分可公开信息 .

B/S 建立在广域网之上 , 对安全的控制能力相对弱 , 可能面向不可知的用户。

3.对程序架构不同

C/S 程序可以更加注重流程 , 可以对权限多层次校验 , 对系统运行速度可以较少考虑 .

B/S 对安全以及访问速度的多重的考虑 , 建立在需要更加优化的基础之上 . 比 C/S 有更高的要求 B/S 结 构的程序架构是发展的趋势 , 从 MS 的 .Net 系列的 BizTalk 2000 Exchange 2000 等 , 全面支持网络的构件搭建 的系统 . SUN 和 IBM 推的 JavaBean 构件技术等 , 使 B/S 更加成熟 .

4.软件重用不同

C/S 程序可以不可避免的整体性考虑 , 构件的重用性不如在 B/S 要求下的构件的重用性好 .

 B/S 对的多重结构 , 要求构件相对独立的功能 . 能够相对较好的重用 . 就入买来的餐桌可以再利用 , 而不是 做在墙上的石头桌子

5.系统维护不同

 C/S 程序由于整体性 , 必须整体考察 , 处理出现的问题以及系统升级 . 升级难 . 可能是再做一个全新的系 统

 B/S 构件组成 , 方面构件个别的更换 , 实现系统的无缝升级 . 系统维护开销减到最小 . 用户从网上自己下载 安装就可以实现升级 .

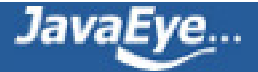

6.处理问题不同

 C/S 程序可以处理用户面固定 , 并且在相同区域 , 安全要求高需求 , 与操作系统相关 . 应该都是相同的系 统

 B/S 建立在广域网上 , 面向不同的用户群 , 分散地域 , 这是 C/S 无法作到的 . 与操作系统平台关系最小 . 7.用户接口不同

C/S 多是建立的 Window 平台上 , 表现方法有限 , 对程序员普遍要求较高

B/S 建立在浏览器上, 有更加丰富和生动的表现方式与用户交流, 并且大部分难度减低, 减低开发成本,

8.信息流不同

C/S 程序一般是典型的中央集权的机械式处理 , 交互性相对低

B/S 信息流向可变化 , B-B B-C B-G 等信息、流向的变化 , 更像交易中心。

Java基础面试题系列五(编程篇)

#### **121 、什么是 web 容器**

**答:** 给 处于其中的应用程序组件( JSP , SERVLET )提供一个环境,使 JSP,SERVLET 直接更容器中的环境变量 接 \*\* 互,不必关注其它系统问题。主要有 WEB 服务器来实现。例如: TOMCAT,WEBLOGIC,WEBSPHERE 等。该 容器提供的接口严格遵守 J2EE 规范中的 WEB APPLICATION 标准。我们把遵守以上标准的 WEB 服务器就叫做 J2EE 中的 WEB 容器。

#### **122 、什么是 EJB 容器**

**答:** Enterprise java bean 容器。更具有行业领域特色。他提供给运行在其中的组件 EJB 各种管理功能。只要满 足 J2EE 规范的 EJB 放入该容器, 马上就会被容器进行高效率的管理。并且可以通过现成的接口来获得系统级别 的服务。例如邮件服务、事务管理

#### **123 、 什么是 JNDI**

**答:** ( Java Naming & Directory Interface ) JAVA 命名目录服务。主要提供的功能是:提供一个目录系统,让 其它各地的应用程序在其上面留下自己的索引,从而满足快速查找和定位分布式应用程序的功能。

#### **124 、什么是 JMS**

**答:** ( Java Message Service ) JAVA 消息服务。主要实现各个应用程序之间的通讯。包括点对点和广播。

#### **125 、什么是 JTA**

**答:** ( Java Transaction API ) JAVA 事务服务。提供各种分布式事务服务。应用程序只需调用其提供的接口即 可。

#### **126 、什么是 JAF**

**答:** ( Java Action FrameWork ) JAVA 安全认证框架。提供一些安全控制方面的框架。让开发者通过各种部署 和自定义实现自己的个性安全控制策略。

RMI/IIOP: ( Remote Method Invocation /internet 对象请求中介协议)他们主要用于通过远程调用服务。例如, 远程有一台计算机上运行一个程序,它提供股票分析服务,我们可以在本地计算机上实现对其直接调 用。当然 这是要通过一定的规范才能在异构的系统之间进行通信。 RMI 是 JAVA 特有的。

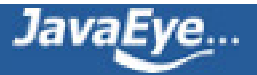

#### **127 、 MVC 的各个部分都有那些技术来实现 ? 如何实现 ?**

**答:** MVC 是 Model - View - Controller 的简写。 "Model" 代表的是应用的业务逻辑(通过 JavaBean , EJB 组件实现), "View" 是应用的表示面 ( 由 JSP 页面产生 ) , "Controller" 是提供应用的处理过程控制 ( 一般是 一个 Servlet ), 通过这种设计模型把应用逻辑, 处理过程和显示逻辑分成不同的组件实现。这些组件可以进行 交互和重用。

#### 设计模式方面

#### **128 、开发中都用到了那些设计模式 ? 用在什么场合 ?**

**答:** 每 个模式都描述了一个在我们的环境中不断出现的问题,然后描述了该问题的解决方案的核心。通过这种 方式,你可以无数次地使用那些已有的解决方案,无需在重复 相同的工作。主要用到了 MVC 的设计模式。用 来开发 JSP/Servlet 或者 J2EE 的相关应用。简单工厂模式等。

#### **129 、说说你所熟悉或听说过的 j2ee 中的几种常用模式 ? 及对设计模式的一些看法**

**答:** Session Facade Pattern :使用 SessionBean 访问 EntityBean

Message Facade Pattern : 实现异步调用

EJB Command Pattern : 使用 Command JavaBeans 取代 SessionBean , 实现轻量级访问

Data Transfer Object Factory : 通过 DTO Factory 简化 EntityBean 数据提供特性

Generic Attribute Access : 通过 AttibuteAccess 接口简化 EntityBean 数据提供特性

Business Interface : 通过远程 (本地) 接口和 Bean 类实现相同接口规范业务逻辑一致性

EJB架构的设计好坏将直接影响系统的性能、可扩展性、可维护性、组件可重用性及开发效率。项目越复 杂,项目队伍越庞大则越能体现良好设计的重要性。

#### **130 、 j2ee 常用的设计模式?说明工厂模式。**

**答:** Java 中的 23 种设计模式:

Factory (工厂模式), Builder (建造模式), Factory Method (工厂方法模式), Prototype (原始模型模式), Singleton (单例模式), Facade (门面模式), Adapter (适配器模式), Bridge (桥梁模式), Composite (合成模式), Decorator (装饰模式), Flyweight (享元模式), Proxy (代理模式), Command (命令模式), Interpreter (解释器模式), Visitor (访问者模式), Iterator (迭代子模式), Mediator (调停者模式), Memento (备忘录模式), Observer (观察者模式), State (状态模式), Strategy (策略模式), Template Method (模板方法模式), Chain Of Responsibleity (责任链模式) 工 厂模式: 工厂模式是一种经常被使用到的模式,根据工厂模式实现的类可以根据提供的数据生成一组类中某 一个类的实例,通常这一组类有一个公共的抽象父类并且 实现了相同的方法,但是这些方法针对不同的数据讲 行了不同的操作。首先需要定义一个基类,该类的子类通过不同的方法实现了基类中的方法。然后需要定义一 个 工厂类,工厂类可以根据条件生成不同的子类实例。当得到子类的实例后,开发人员可以调用基类中的方法 而不必考虑到底返回的是哪一个子类的实例。

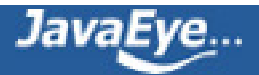

## <span id="page-30-0"></span>**[1.9 构造最全的Java面试题整理\(UML方面 \)](http://tntxia.javaeye.com/blog/545809)**

发表时间: 2009-12-10

## **131 、 UML 包括哪些方面**

**答:** 标准建模语言 UML 。用例图 , 静态图 ( 包括类图、对象图和包图 ), 行为图 , 交互图 ( 顺序图 , 合作图 ), 实 现图 ,

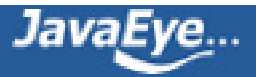

## <span id="page-31-0"></span>**[1.10 构造最全的Java面试题整理\(CORBA 方面\)](http://tntxia.javaeye.com/blog/545863)**

发表时间: 2009-12-10 关键字: java面试题

## **132 、 CORBA 是什么 ? 用途是什么 ?**

**答:** CORBA 标准是公共对象请求代理结构 (Common Object Request Broker Architecture) ,由对象管理 组织 (Object Management Group, 缩写为 OMG) 标准化。它的组成是接口定义语言 (IDL), 语言绑定 (binding: 也译为联编 ) 和允许应用程序间互操作的协议。 其目的为:

用不同的程序设计语言书写

在不同的进程中运行

为不同的操作系统开发

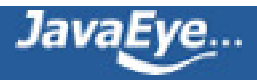

## <span id="page-32-0"></span>**[1.11 构造最全的Java面试题整理\(编程题\)](http://tntxia.javaeye.com/blog/545989)**

发表时间: 2009-12-10

## **1 、写一个 Singleton 出来**

**答:** Singleton 模式主要作用是保证在 Java 应用程序中,一个类 Class 只有一个实例存在。

一般 Singleton 模式通常有几种种形式 :

第一种形式 :

定义一个类,它的构造函数为 private 的, 它有一个 static 的 private 的该类变量, 在类初始化时实例话, 通过 一个 public 的 getInstance 方法获取对它的引用 , 继而调用其中的方法。

public class Singleton {

private Singleton(){}

```
   // 在自己内部定义自己一个实例,是不是很奇怪?
```
// 注意这是 private 只供内部调用

```
   private static Singleton instance = new Singleton();
```
// 这里提供了一个供外部访问本 class 的静态方法,可以直接访问

public static Singleton getInstance() {

```
     return instance;
```
## }

第二种形式 :

}

```
public class Singleton {
```

```
   private static Singleton instance = null;
```

```
   public static synchronized Singleton getInstance() {
```

```
   // 这个方法比上面有所改进,不用每次都进行生成对象,只是第一次
```

```
   // 使用时生成实例,提高了效率!
```

```
   if (instance==null)
```
instance = new Singleton();

```
return instance; }
```

```
}
```
其他形式 :

```
定义一个类,它的构造函数为 private 的,所有方法为 static 的。
```

```
一般认为第一种形式要更加安全些
```
**2 、 Java 的通信编程,编程题 ( 或问答 ) ,用 JAVA SOCKET 编程,读服务器几个字符,再写入本地显示? 答 :** Server 端程序 :

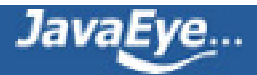

```
package test;
import java.net.*;
import java.io.*;
public class Server
{
private ServerSocket ss;
private Socket socket;
private BufferedReader in;
private PrintWriter out;
public Server()
{
 try
 {
 ss=new ServerSocket(10000);
 while(true)
  {
  socket = ss.accept();
  String RemoteIP = socket.getInetAddress().getHostAddress();
  String RemotePort = ":"+socket.getLocalPort();
  System.out.println("A client come in!IP:"+RemoteIP+RemotePort);
  in = new BufferedReader(new
InputStreamReader(socket.getInputStream()));
  String line = in.readLine();
  System.out.println("Cleint send is :" + line);
  out = new PrintWriter(socket.getOutputStream(),true);
  out.println("Your Message Received!");
  out.close();
  in.close();
  socket.close();
 }
 }catch (IOException e)
 {
 out.println("wrong");
 }
}
public static void main(String[] args)
{
```
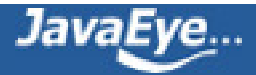

```
new Server();
}
};
Client 端程序 :
package test;
import java.io.*;
import java.net.*;
public class Client
{
Socket socket;
BufferedReader in;
PrintWriter out;
public Client()
{
 try
 {
 System.out.println("Try to Connect to 127.0.0.1:10000");
 socket = new Socket("127.0.0.1",10000);
 System.out.println("The Server Connected!");
 System.out.println("Please enter some Character:");
 BufferedReader line = new BufferedReader(new
InputStreamReader(System.in));
 out = new PrintWriter(socket.getOutputStream(),true);
 out.println(line.readLine());
 in = new BufferedReader(new InputStreamReader(socket.getInputStream()));
 System.out.println(in.readLine());
 out.close();
 in.close();
 socket.close();
 }catch(IOException e)
 {
 out.println("Wrong");
 }
}
public static void main(String[] args)
{
 new Client();
```
**3** 、 **将一个键盘输入的数字转化成中文输出**

} };

```
(例如:输入:1234567 输出:一百二拾三万四千五百六拾七)
 用java语言实现,,请编一段程序实现!
 答:
  public class Reader {
  private String strNum;
  private String strNumChFormat;
  private String strNumTemp;
  private int intNumLen;
  private String strBegin;
  public Reader(String strNum) {
   this.strNum = strNum;
  }
  public boolean check(String strNum) {
   boolean valid = false;
   if (strNum.substring(0,1).equals("0")){
    this.strNum = strNum.substring(1);
   }
   try {
    new Double(strNum);
    valid = true;
   }
   catch (NumberFormatException ex) {
    System.out.println("Bad number format!");
   }
   return valid;
  }
  public void init() {
   strNumChFormat = "";
   intNumLen = strNum.length();
第 36 / 46 页
```
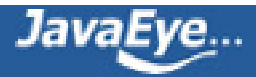

```
strNumTemp = strNum;
 strNumTemp = strNumTemp.replace('1', '一');
 strNumTemp = strNumTemp.replace('2', '二');
 strNumTemp = strNumTemp.replace('3', '三');
 strNumTemp = strNumTemp.replace('4', '四');
 strNumTemp = strNumTemp.replace('5', '五');
 strNumTemp = strNumTemp.replace('6', '六');
 strNumTemp = strNumTemp.replace('7', '七');
 strNumTemp = strNumTemp.replace('8', '八');
 strNumTemp = strNumTemp.replace('9', '九');
 strNumTemp = strNumTemp.replace('0', '零');
 strNumTemp = strNumTemp.replace('.', '点');
 strBegin = strNumTemp.substring(0, 1);
}
public String readNum() {
 if (check(strNum)) {
  init();
  try {
   for (int i = 1, j = 1, k = 1; i < intNumLen; i +) {
    if (strNumTemp.charAt(intNumLen - 1) == '零' && i == 1) {
      strNumChFormat = "位";
    }
    else if (strNumTemp.charAt(intNumLen - i) = = '零' && j = = 1) {
      strNumChFormat = "位" + strNumChFormat;
    }
    else if (strNumTemp.charAt(intNumLen - i) == '点') {
     j = 1;k = 1:
      strNumChFormat = strNumTemp.charAt(intNumLen - i) + strNumChFormat;
      continue;
    }
    else {
```
strNumChFormat = strNumTemp.charAt(intNumLen - i) + strNumChFormat;

if (strNumTemp.charAt(intNumLen - i - 1) != '位' &&

strNumTemp.charAt(intNumLen - i - 1) != '零') {

if  $(j == 1 & 8 & 1 < intNumber)$  {

}

```
strNumChFormat = '拾' + strNumChFormat;
  }
  else if (j == 2 & 8 & 1 < intNumber) {
   strNumChFormat = '百' + strNumChFormat;
  }
  else if (i == 3 & 8 & 1 < intNumber) {
   strNumChFormat = '千' + strNumChFormat;
  }
 }
 if (j == 4 & 8 & 1 < intNumber) {
  i = 0;
 }
 if (k = 4 && i < intNumber) {
  strNumChFormat = '万' + strNumChFormat;
 }
 else if (k == 8 & 8 & 1 < intNumber) {
  k = 0;
  strNumChFormat = '亿' + strNumChFormat;
 }
 j++;k++;}
while (strNumChFormat.indexOf("位") != -1) {
 strNumChFormat = strNumChFormat.replaceAll("位", " ");
}
if (strNumChFormat.substring(0, 2) == "\rightarrow拾") {
 strNumChFormat = strNumChFormat.substring(1, strNumChFormat.length());
}
if (strNumChFormat.indexOf("点") >= 0) {
 String rebegin = strNumChFormat.substring(0,
   strNumChFormat.indexOf("点"));
 String relast = strNumChFormat.substring(strNumChFormat.indexOf("点"),
   strNumChFormat.length());
 for (int i = 1; i \le i relast.length(); i + j {
  relast = relast.replaceAll("拾", "");
  relast = relast.replaceAll("百", "");
  relast = relast.replaceAll("千", "");
```
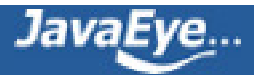

```
relast = relast.replaceAll("万", "");
       relast = relast.replaceAll("亿", "");
     }
      strNumChFormat = rebegin + relast;
    }
   }
   catch (ArrayIndexOutOfBoundsException ex) {
    ex.printStackTrace();
   }
   catch (Exception ex) {
    ex.printStackTrace();
   }
   int off = strNumChFormat.indexOf("点");
   strNumChFormat = strBegin + strNumChFormat.substring(0);
  }
  else {
   strNumChFormat = "";
  }
  return strNumChFormat;
 }
 public static void main(String args[]) {
  try {
   String number = args[0].toString();
   System.out.println("The number is: " + number);
   Reader reader = new Reader(number);
   System.out.println("Output String: " + reader.readNum());
  }
  catch (Exception ex) {
   System.out.println("Please input like that: javac Reader <number>");
  }
 }
4、设计 4 个线程,其中两个线程每次对 j 增加 1 ,另外两个线程对 j 每次减少 1 。写出程序。
```
以下程序使用内部类实现线程,对 j 增减的时候没有考虑顺序问题。

public class ThreadTest1{

private int j;

}

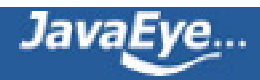

```
public static void main(String args[]){
ThreadTest1 tt=new ThreadTest1();
Inc inc=tt.new Inc();
Dec dec=tt.new Dec();
for(int i=0; i<2; i++){
Thread t=new Thread(inc);
t.start();
t=new Thread(dec);
t.start();
}
}
 private synchronized void inc(){
j++;
System.out.println(Thread.currentThread().getName()+"-inc:"+j);
 }
 private synchronized void dec(){
j--;
System.out.println(Thread.currentThread().getName()+"-dec:"+j);
 }
 class Inc implements Runnable{
public void run(){
for(int i=0;i<100;i++){
inc();
}
}
 }
 class Dec implements Runnable{
public void run(){
for(int i=0; i<100; i++){
dec();
}
}
 }
}
```
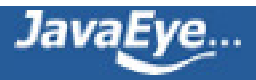

## <span id="page-40-0"></span>**[1.12 构造最全的Java面试题整理\(打印结果\)](http://tntxia.javaeye.com/blog/546022)**

```
发表时间: 2009-12-11
136 、继承时候类的执行顺序问题.
父类:
package test;
public class FatherClass
{
  public FatherClass()
 {
    System.out.println("FatherClass Create");
 }
}
子类 :
package test;
import test.FatherClass;
public class ChildClass extends FatherClass
{
public ChildClass()
{
 System.out.println("ChildClass Create");
}
public static void main(String[] args)
{
 FatherClass fc = new FatherClass();
 ChildClass cc = new ChildClass();
}
}
请写出输出结果:
答:
FatherClass Create
FatherClass Create
ChildClass Create
```
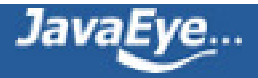

## <span id="page-41-0"></span>**[1.13 构造最全的Java面试题整理\(JAVA 代码查错\)](http://tntxia.javaeye.com/blog/546833)**

```
发表时间: 2009-12-12
1.下面代码有什么错误
abstract class Name {
 private String name;
 public abstract boolean isStupidName(String name) {}
}
```
**答案 :** 抽象方法不应该有实现,abstract method 必须以分号结尾,且不带花括号。

```
2.下面代码有什么错误
```

```
public class Something {
 void doSomething () {
    private String s = "";
    int l = s.length();
 }
}
```
## **答案 :**

局部变量前不能放置任何访问修饰符 (private , public , 和 protected) 。 final 可以用来修饰局部变量 (final 如同 abstract 和 strictfp , 都是非访问修饰符, strictfp 只能修饰 class 和 method 而非 variable) 。 **3.下面代码有什么错误**

**abstract class Something {**

```
private abstract String doSomething ();
```
**}**

## **答案 :**

abstract 的 methods 不能以 private 修饰。 abstract 的 methods 就是让子类 implement( 实现 ) 具体细节的, 怎 么可以用 private 把 abstract

method 封锁起来呢 ? ( 同理, abstract method 前不能加 final) 。

### **4.下面代码有什么错误**

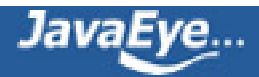

```
public class Something {
 public int addOne(final int x) {
    return ++x;
 }
}
```
## **答案 :**

int x 被修饰成 final , 意味着 x 不能在 addOne method 中被修改。

## **5.下面代码有什么错误**

```
public class Something {
 public static void main(String[] args) {
    Other o = new Other();
    new Something().addOne(o);
 }
 public void addOne(final Other o) {
    o.i++;
 }
}
class Other {
 public int i;
}
答案 :
```
正确。在 addOne method 中,参数 o 被修饰成 final 。如果在 addOne method 里我们修改了 o 的 reference (比如: o = new Other();), 那么如同上例这题也是错的。但这里修改的是 o 的 member vairable ( 成员变量 ) ,而 o 的 reference 并没有改变。

### **6.下面代码有什么错误**

```
class Something {
```
**int i;**

```
public void doSomething() {
```

```
System.out.println("i = " + i);
```
**}**

```
}
```
**答 案 :** 正确。输出的是 "i = 0" 。 int i 属於 instant variable ( 实例变量,或叫成员变量 ) 。 instant variable 有 default value  $\Box$  int 的 default value 是 0  $\Box$ 

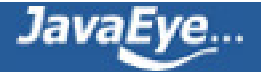

```
7.下面代码有什么错误
class Something {
  final int i;
  public void doSomething() {
    System.out.println("i = " + i);
  }
}
答 案 :
```
final int i 是个 final 的 instant variable ( 实例变量, 或叫成员变量 ) 。 final 的 instant variable 没有 default value ,必须在 constructor ( 构造器 ) 结束之前被赋予一个明确的值。可以修改为 "final int i = 0;" 。

```
8.下面代码有什么错误
```

```
public class Something {
   public static void main(String[] args) {
    Something s = new Something();
    System.out.println("s.doSomething() returns " + doSomething());
  }
  public String doSomething() {
    return "Do something ...";
  }
}
```
## **答 案 :**

错。看上去在 main 里 call doSomething 没有什么问题, 毕竟两个 methods 都在同一个 class 里。但仔细看, main 是 static 的。 static method 不能直接 call non-static methods 。可改成 "System.out.println("s.doSomething() returns " + s.doSomething());" 。同理, static method 不能访问 nonstatic instant variable 。

**9.此处, Something 类的文件名叫 OtherThing.java 里面的代码,如下:**

```
class Something {
```

```
private static void main(String[] something_to_do) {
```

```
System.out.println("Do something ...");
```

```
}
```

```
}
```

```
答案 :
```
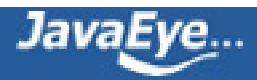

正确。从来没有人说过 Java 的 Class 名字必须和其文件名相同。但 public class 的名字必须和文件名相同。

```
10 . 下面代码有什么错误
interface A{
 int x = 0;
}
class B{
 int x =1;
}
class C extends B implements A {
 public void pX(){
   System.out.println(x);
 }
 public static void main(String[] args) {
   new C().pX();
 }
}
```

```
答 案:
```
错误。在编译时会发生错误 ( 错误描述不同的 JVM 有不同的信息, 意思就是未明确的 x 调用, 两个 x 都匹配 (就象在同时 import java.util 和 java.sql 两个包时直接声明 Date 一样)。对于父类的变量 , 可以用 super.x 来明 确,而接口的属性默认隐含为 public static final. 所以可以通过 A.x 来明确。

```
11.下面代码有什么错误
```

```
interface Playable {
  void play();
}
interface Bounceable {
  void play();
}
interface Rollable extends Playable, Bounceable {
  Ball ball = new Ball("PingPang");
}
class Ball implements Rollable {
  private String name;
  public String getName() {
     return name;
```
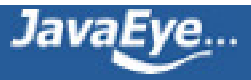

```
}
  public Ball(String name) {
    this.name = name;
  }
 public void play() {
    ball = new Ball("Football");
    System.out.println(ball.getName());
  }
}
```

```
答 案 :
```
错。 "interface Rollable extends Playable, Bounceable" 没有问题。 interface 可继承多个 interfaces , 所以这里没 错。问题出在 interface Rollable 里的 "Ball ball = new Ball("PingPang");" 。任何在 interface 里声明的 interface variable (接口变量,也可称成员变量), 默认为 public static final 。也就是说 "Ball ball = new Ball("PingPang");" 实际上是 "public static final Ball ball = new Ball("PingPang");" 。在 Ball 类的 Play() 方法中, "ball = new Ball("Football");" 改变了 ball 的 reference, 而这里的 ball 来自 Rollable interface, Rollable interface 里的 ball 是 public static final 的, final 的 object 是不能被改变 reference 的。因此编译器将在 "ball = new Ball("Football");" 这里显示有错。

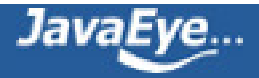